## 目標に向けた進捗を 報告する方法 クラブ役員用

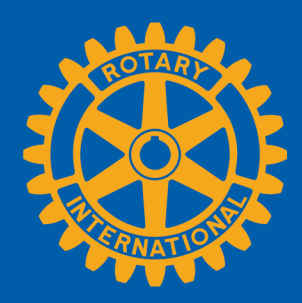

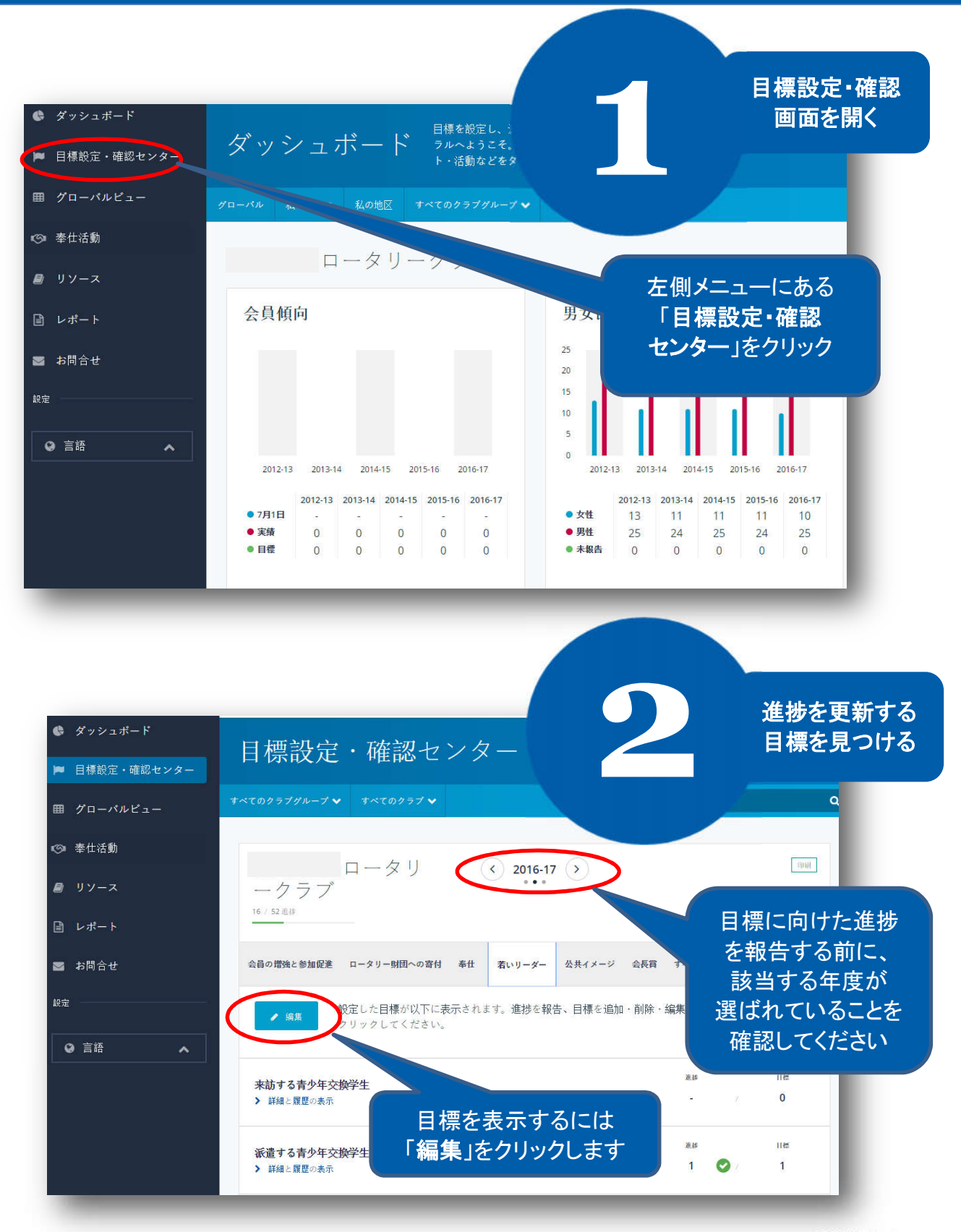

1 | 2017 年 6 月

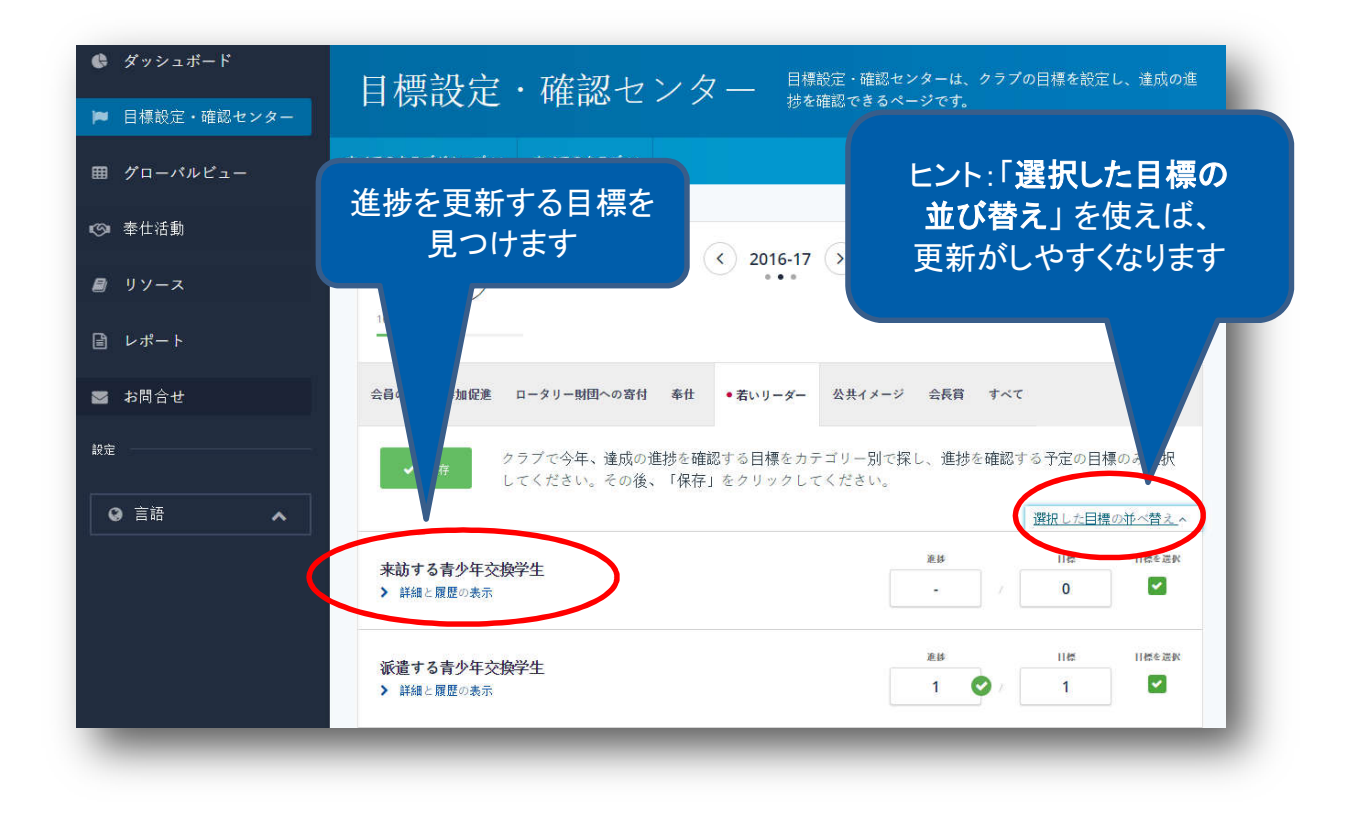

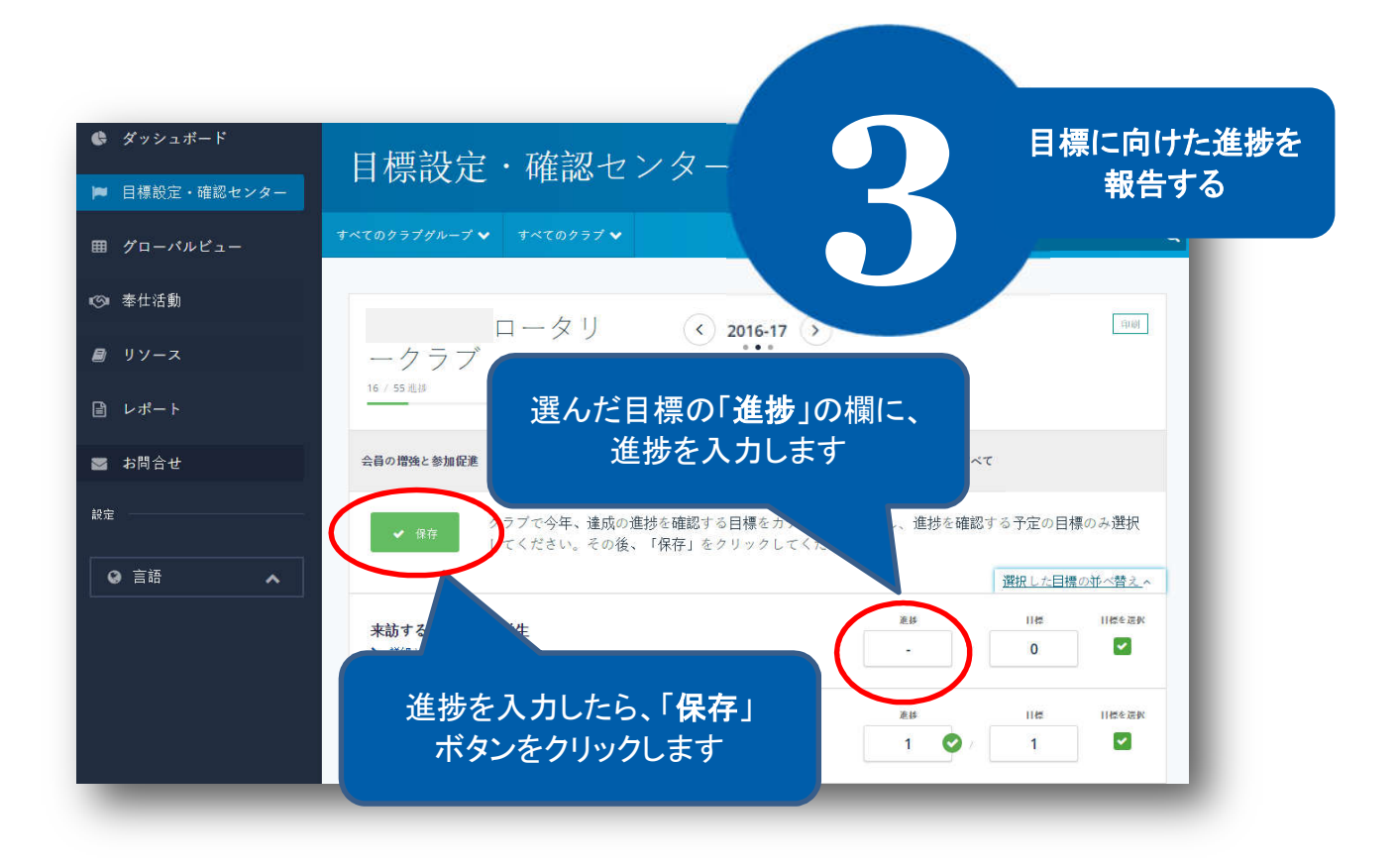